## U.S. Department of Labor

Employment Standards Administration Office of Workers' Compensation Programs

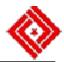

 

 Instructions: Complete items 1 through 16 and send to the Division of Rehabilitation. If item 5 does not apply to you leave it blank. No further monies may be paid out under this program unless this report is completed and filed, as required by terms of the
 OMB No. 1215-0178

 Cooperative Agreement entered into by you and OWCP. (P.L. 106.554)
 2. Phone Number

 1. Employer's Name
 2. Phone Number

 3. Employer's Complete Mailing Address:
 4. Employer's Tax I.D. No.

 Street or Post Office Box Number
 5. Employer (Federal) Appropriations Code

City

ZIP Code

| 6. Claimant's Name         |      |       |                  |                 | 7. OWCP Fil           | e Number                            |
|----------------------------|------|-------|------------------|-----------------|-----------------------|-------------------------------------|
| 6. Claimant's Name         | Last |       | First            | M.I             | 8. Social Sec         | urity Number                        |
| 9. Date Employment Began   |      |       |                  |                 | 10. Reporting Quarter |                                     |
|                            |      | Month | Day              | Year            |                       |                                     |
| 11. Dates and Hours Worked |      | 12. P | ay Rate Per Hour | 13. Total Amoun | t Earned              | 14. Amount of Reimbursement Claimed |

I certify that the information provided on this form is true and correct to the best of my knowledge.

State

| 15. Supervisor's Signature          | 16. Date |  |  |  |  |  |
|-------------------------------------|----------|--|--|--|--|--|
|                                     |          |  |  |  |  |  |
| For OWCP Use Only Below This Space: |          |  |  |  |  |  |
| · · · · ·                           |          |  |  |  |  |  |
| Percentage Allowed:%                |          |  |  |  |  |  |
|                                     |          |  |  |  |  |  |
|                                     |          |  |  |  |  |  |
| Total Amount This Payment \$        |          |  |  |  |  |  |
|                                     |          |  |  |  |  |  |
|                                     |          |  |  |  |  |  |
|                                     |          |  |  |  |  |  |
|                                     |          |  |  |  |  |  |
|                                     |          |  |  |  |  |  |
| Authorized by:                      | Date:    |  |  |  |  |  |
|                                     |          |  |  |  |  |  |
|                                     |          |  |  |  |  |  |
|                                     |          |  |  |  |  |  |
|                                     |          |  |  |  |  |  |

**Public Burden Statement** 

We estimate that it will take an average of 30 minutes per response to complete this information collection, including the time for reviewing instructions, searching existing data sources, gathering and maintaining the data needed, and completing and reviewing the collection of information. If you have any comments regarding this burden estimate or any other aspect of the survey, including suggestions for reducing this burden, send them to the U.S. Department of Labor, Office of Workers' Compensation Programs, Room S3229, 200 Constitution Avenue, N.W., Washington, D.C. 20210. **DO NOT SEND THE COMPLETED SURVEY TO THE ABOVE OFFICE** 

Persons are not required to respond to this collection of information unless it displays a currently valid OMB control number.